Search Data

**Search Data** 

**On Website:** 

Search data from the "Search Records" bar on the top of the main page.

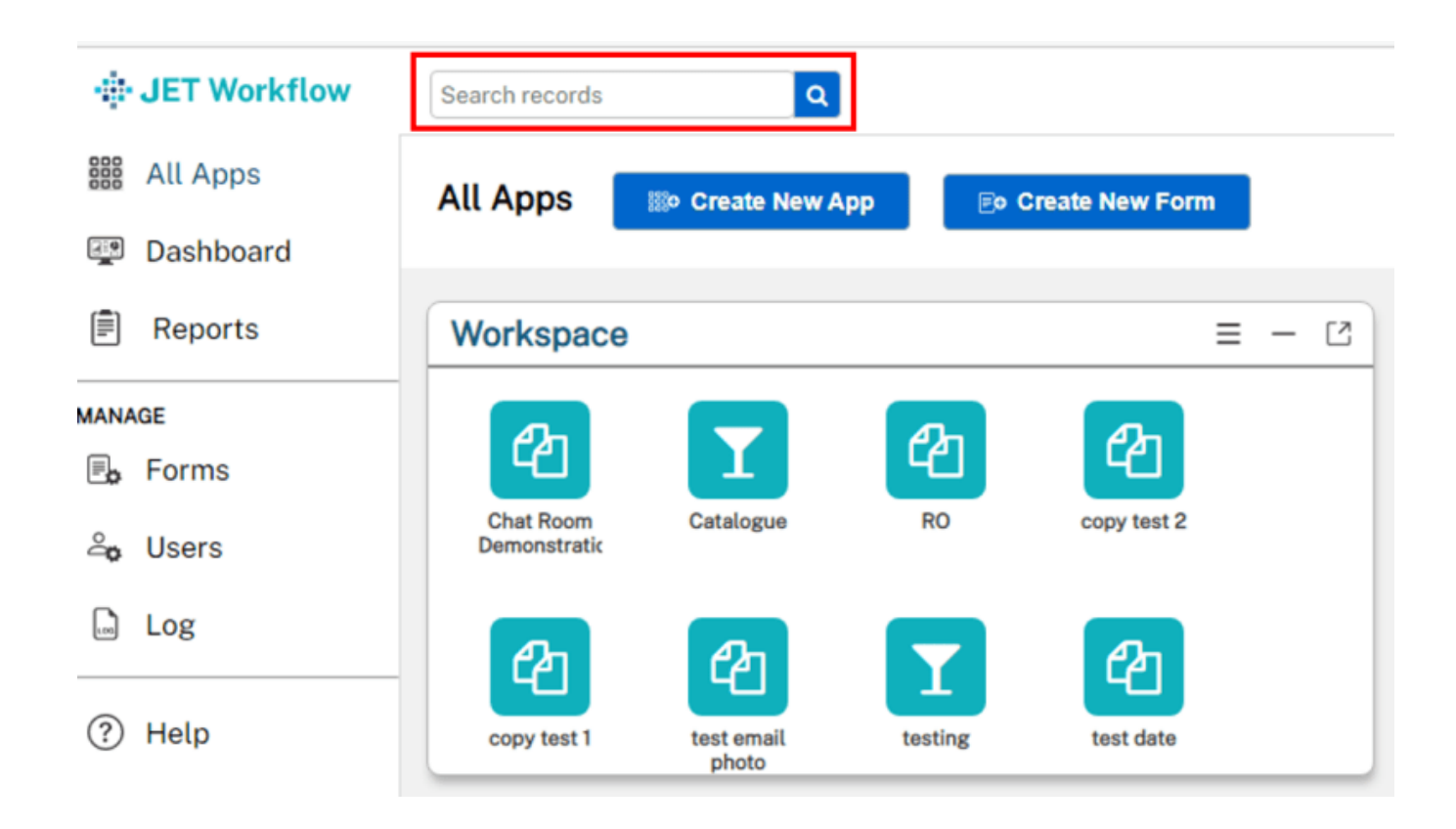

**On Mobile (No global search):** 

## **Android:**

**Step 1:** 

Enter the form of choice.

## **Jet Documentation**

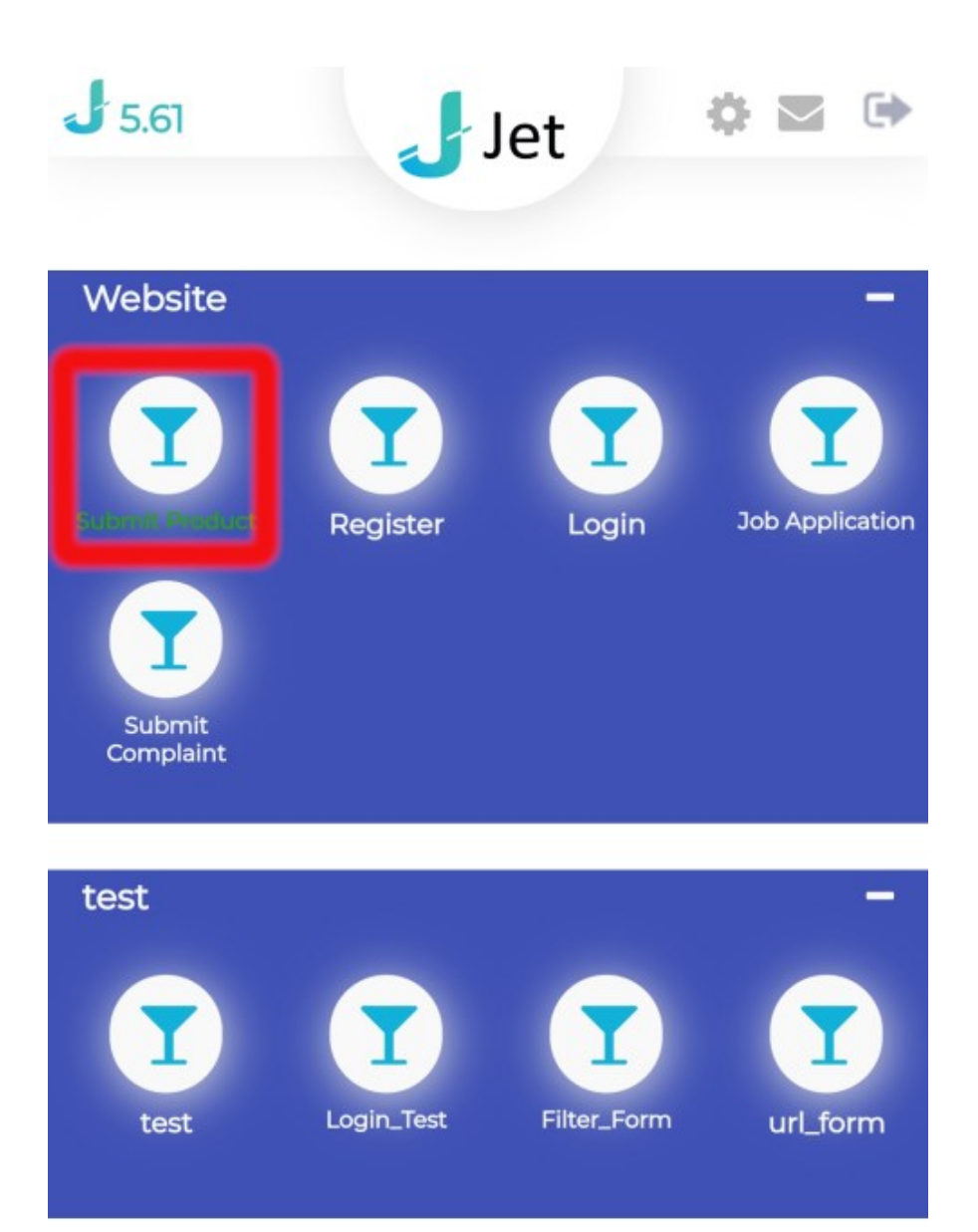

**Step 2:** 

Search records using the search field at the top of the page.

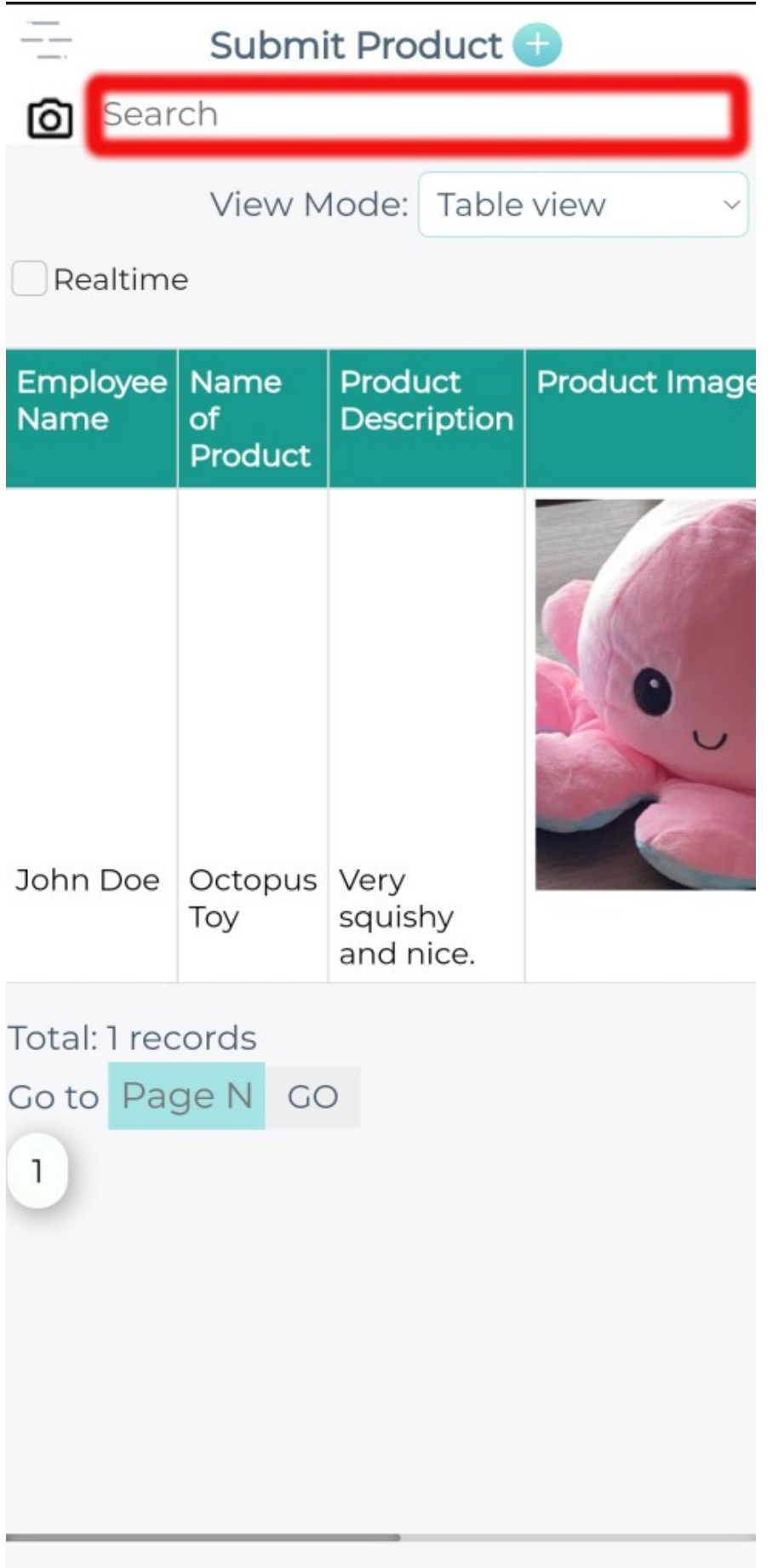

## **Jet Documentation**